# Cheatography

#### **Example input.aspx**

Input.ShowHeader("Contact Us"); Input.ShowTextBox("Page Title", "page\_title"); Input.ShowAcquireImage("Contact Us Logo", "contact\_us\_logo"); Input.ShowTextBox("Contact Us Logo Alt Text", "contact\_us\_logo\_alt\_text"); Input.ShowWysiwyg("Address", "address", ServicesInput.FullWYSIWYG()); Input.ShowTextBox("Customer Service Phone", "customer\_service\_phone"); Input.ShowTextBox("Email", "email");

Place in Project\Templates\SomeTemplateName

### **Example OutputHelper Class**

```
public static class OutputHelper
{
public static string OutputImage(OutputContext context, Asset asset, string imageAssetName, string
altTextAssetName)
{
UploadedFile file = asset.UploadedFiles[imageAssetName];
if (file.IsLoaded)
{
Img img = Imp.load(file);if (!img.HasError)
return string.Format("<img src='{0}' width='{1}' height='{2}' alt='{3}' />", file, img.Width, img.Height,
asset[altTextAssetName]);
else if (!context.IsPublishing)
return string.Format("Error Loading image {0}. Error: {1}", img.ErrorMessage, imageAssetName);
}
return string.Empty;
}
public static string OutputMailTo(Asset asset, string emailAssetName, string linkText= null)
{
if (!string.IsNullOrEmpty(asset[emailAssetName]))
{
if (!string.IsNullOrEmpty(linkText))
return string.Format("<a href='{0}'>{1}</a>", asset[emailAssetName], asset[linkText]);
else
return string.Format("<a href='{0}'>{0}</a>", asset[emailAssetName]);
}
return string.Empty;
}
}
```
Place in Project\Library

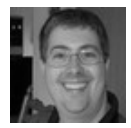

By **Greg Finzer** (GregFinzer) [cheatography.com/gregfinzer/](http://www.cheatography.com/gregfinzer/) <www.kellermansoftware.com>

Published 1st October, 2018. Last updated 1st October, 2018. Page 1 of 2.

Sponsored by **Readability-Score.com** Measure your website readability! <https://readability-score.com>

# Cheatography

#### **Example Output.aspx**

<h1><%= asset["page\_title"] %></h1>

<%= OutputHelper.OutputImage(context, asset, "contact\_us\_logo", "contact\_us\_logo\_alt\_text") %>

<p><%= asset["address"] %></p>

<p><%= asset["customer\_service\_phone"] %></p>

<p><%= OutputHelper.OutputMailTo(asset, "email") %></p>

Place in Project\Templates\SomeTemplateName

### **Result**

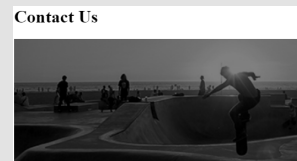

123 Main Street<br>Columbus, OH 43004 614-555-5555 ontactus@acme.com

## **Other Useful Helpers**

<% var siteRootPath = Asset.GetSiteRoot(asset).AssetPath.ToString(); %>

<%= ServicesOutput.RenderCSSLink(siteRootPath + "/css/style.css") %>

<%= ServicesOutput.RenderScriptLink(siteRootPath + "/js/util.js") %>

<%= ServicesOutput.RenderHyperLink(asset, "buy\_now") %>

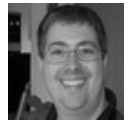

By **Greg Finzer** (GregFinzer) [cheatography.com/gregfinzer/](http://www.cheatography.com/gregfinzer/) <www.kellermansoftware.com>

Published 1st October, 2018. Last updated 1st October, 2018. Page 2 of 2.

Sponsored by **Readability-Score.com** Measure your website readability! <https://readability-score.com>